# **ANSIBLE MEETUP**

#### MONTREAL & QUEBEC - SEPTEMBRE 2020

**Michael Lessard**

**1**

Principal Solutions Architect, Red Hat

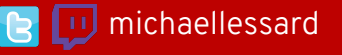

**Dan Dobrescu** Solutions Architect, Red Hat

#### **David Moreau Simard**

Cloud Administrator, Ubisoft

**d** dmsimard

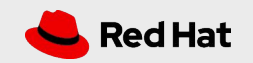

## AGENDA

#### **18:00 - 18:10**

**Bienvenue et nouvelles Ansible** par Michael Lessard, Red Hat

#### **18:10 - 18:40**

**Programmation en direct d'un module Ansible** par Emilien Macchi, Red Hat

#### **18:40 - 19:10**

**CI/CD avec AWX et Podman** par James Regis, IBM

#### **19:10 - 19:40**

**Construire un tableau de bord AWX personnalisé en utilisant Smashing** par Gaetan Trellu, IBM

#### **19:40 - 20:10**

**2**

**Rapports Ansible avec ARA en production: leçons apprises et V1.5** par David Moreau Simard, Ubisoft

## Merci à nos commanditaires

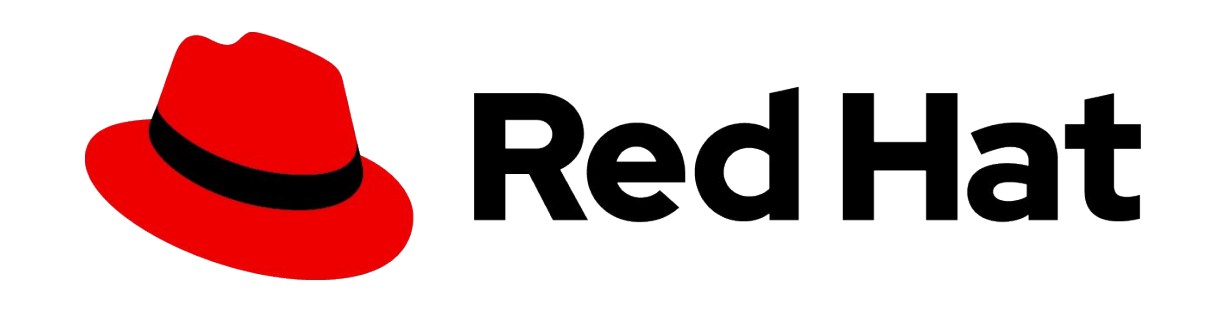

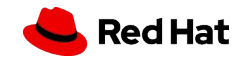

**3**

## Red Hat Ansible Automation Platform time savings calculator

#### Maintenant disponible en plusieurs langues : [https://redhatdg.co1.qualtrics.com/jfe/form/SV\\_25JhSmJFBbdWzg9](https://redhatdg.co1.qualtrics.com/jfe/form/SV_25JhSmJFBbdWzg9)

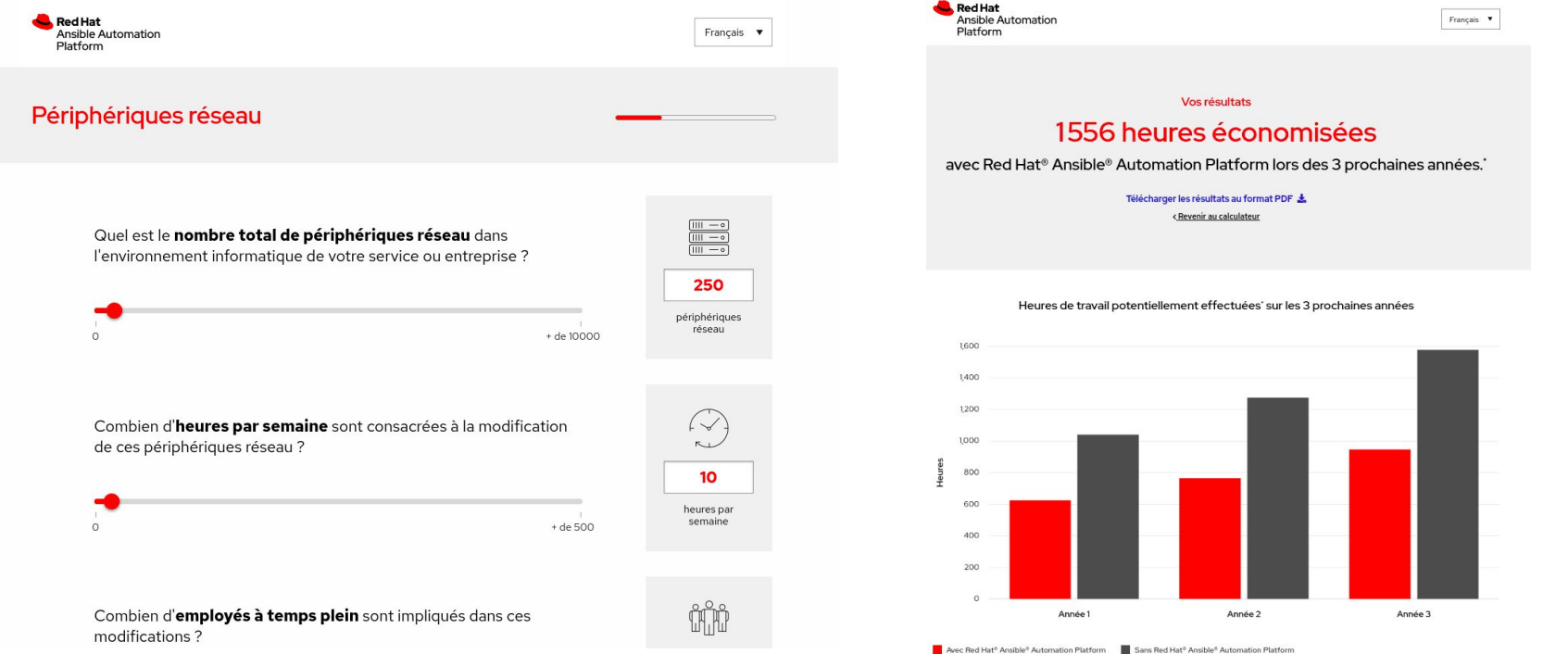

**4**

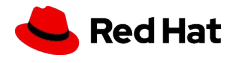

### Mise à jour sur les versions Ansible

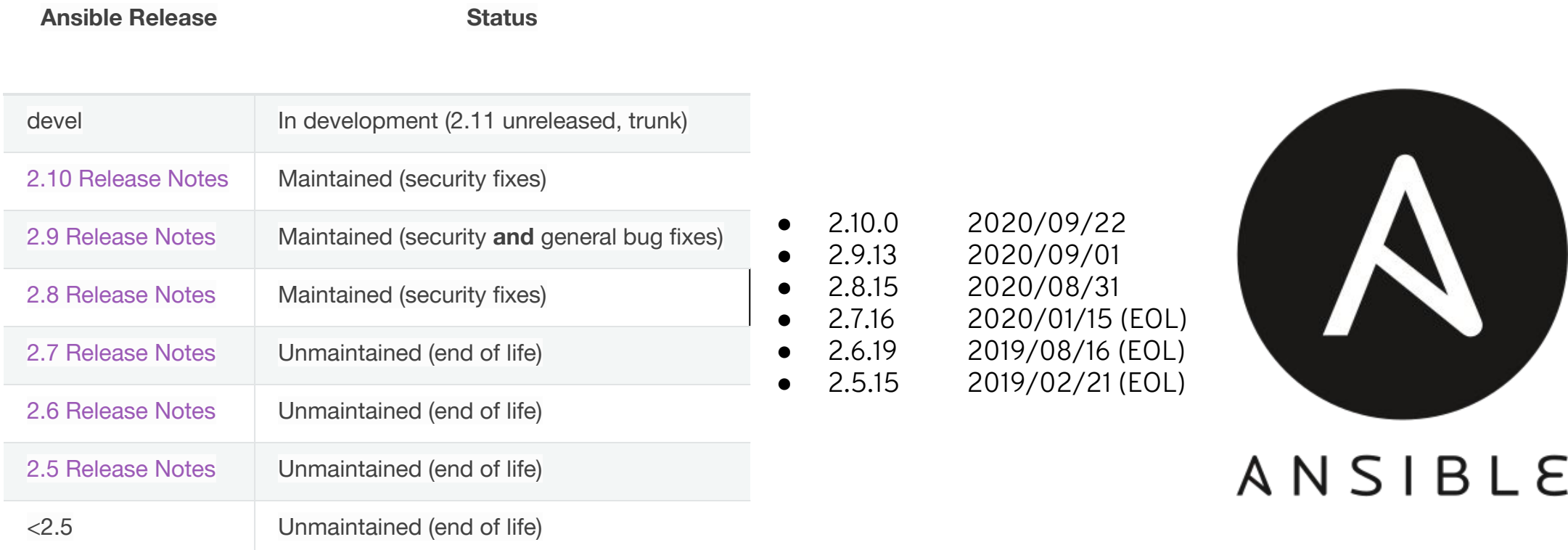

[https://docs.ansible.com/ansible/devel/reference\\_appendices/release\\_and\\_maintenance.html](https://docs.ansible.com/ansible/devel/reference_appendices/release_and_maintenance.html)

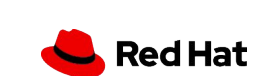

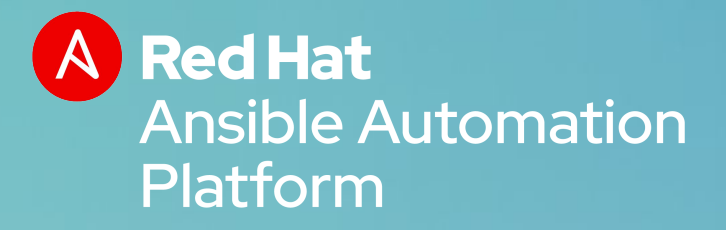

## **ANSIBLE 2.10**

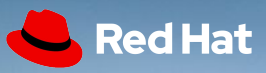

## Ansible base vs Ansible

**Ansible-base 2.10.1 (14 septembre)**

[https://groups.google.com/g/ansible-project/c/PsyDceAYF\\_k](https://groups.google.com/g/ansible-project/c/PsyDceAYF_k)

**Ansible 2.10.0 (23 septembre)** 

<https://groups.google.com/g/ansible-project/c/yFnMgbjqYnU>

Liste des collections incluses :

https://github.com/ansible-community/ansible-build-data/blob/2.10.0/2.10/ansible-2.10.0.deps

#### **Pour mettre à jour**

# pip3 uninstall ansible # pip3 install ansible ansible-base

#### **Pour revenir à ansible 2.9**

# pip3 uninstall ansible ansible-base

# pip3 install ansible==2.9.\*

Pour en savoir plus sur la transition de 2.9 vers 2.10 :

<https://github.com/ansible-collections/overview/blob/main/README.rst>

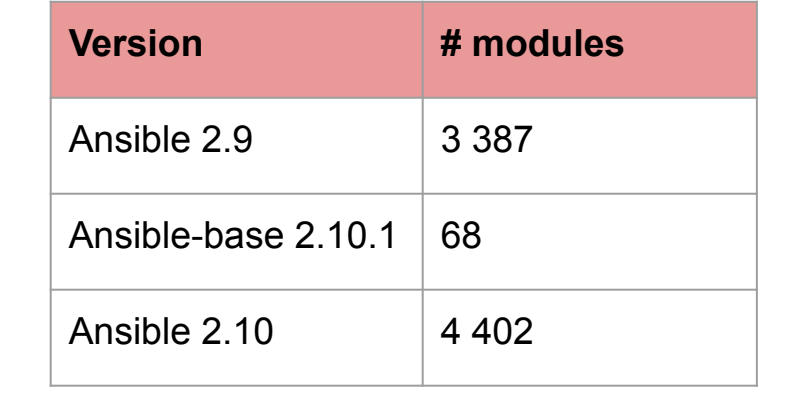

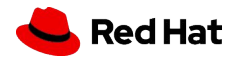

## Les collections sont maintenant par défaut

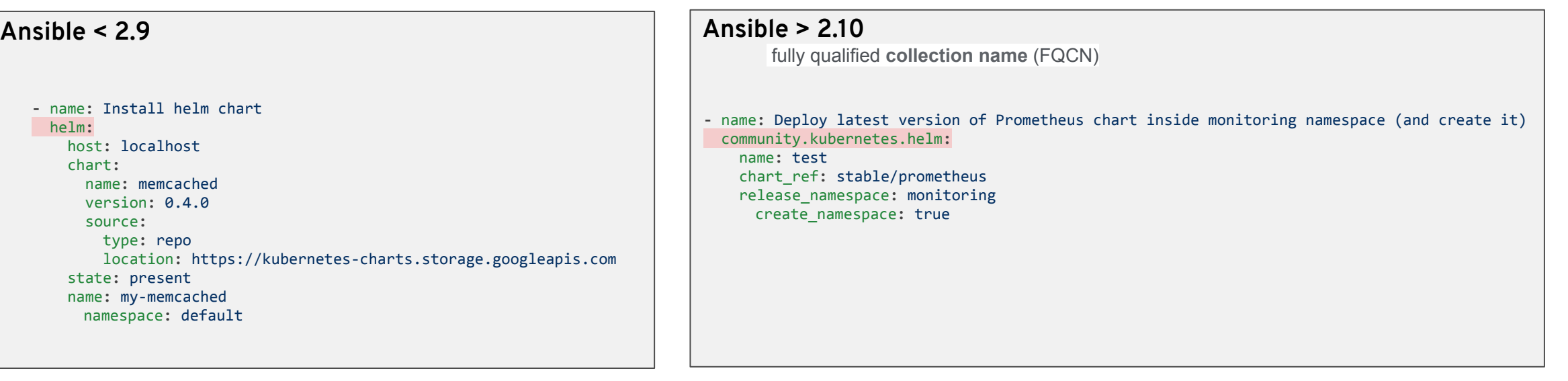

**Pour voir les redirections**

**8**

# ansible-playbook deploy.yaml -vv redirecting (type: modules) ansible.builtin.timezone to community.general.timezone

**COMMENCER À METTRE À JOUR VOS PLAYBOOK / ROLE !**

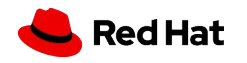

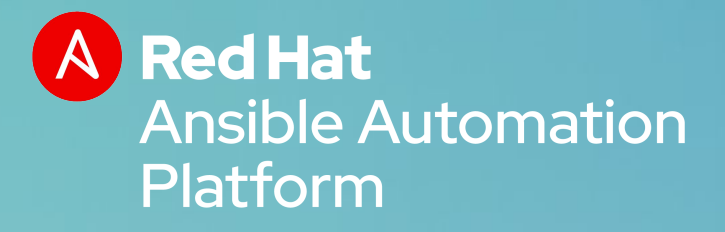

## **ANSIBLE TOWER 3.7 26 mai 2020**

3.7.2 - 5 août 2020

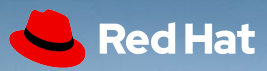

## Tower 3.7

- ➢ Amélioration dans la gestion des Jobs (moins de blocage)
- $\triangleright$  Backend Rabbit MQ vers Redis
- $\triangleright$  Mise à jour de rsyslog
- ➢ Mise à jour de plusieurs plugin inventaires dont Amazon et VMWare
- $\triangleright$  Ansible Tower collection

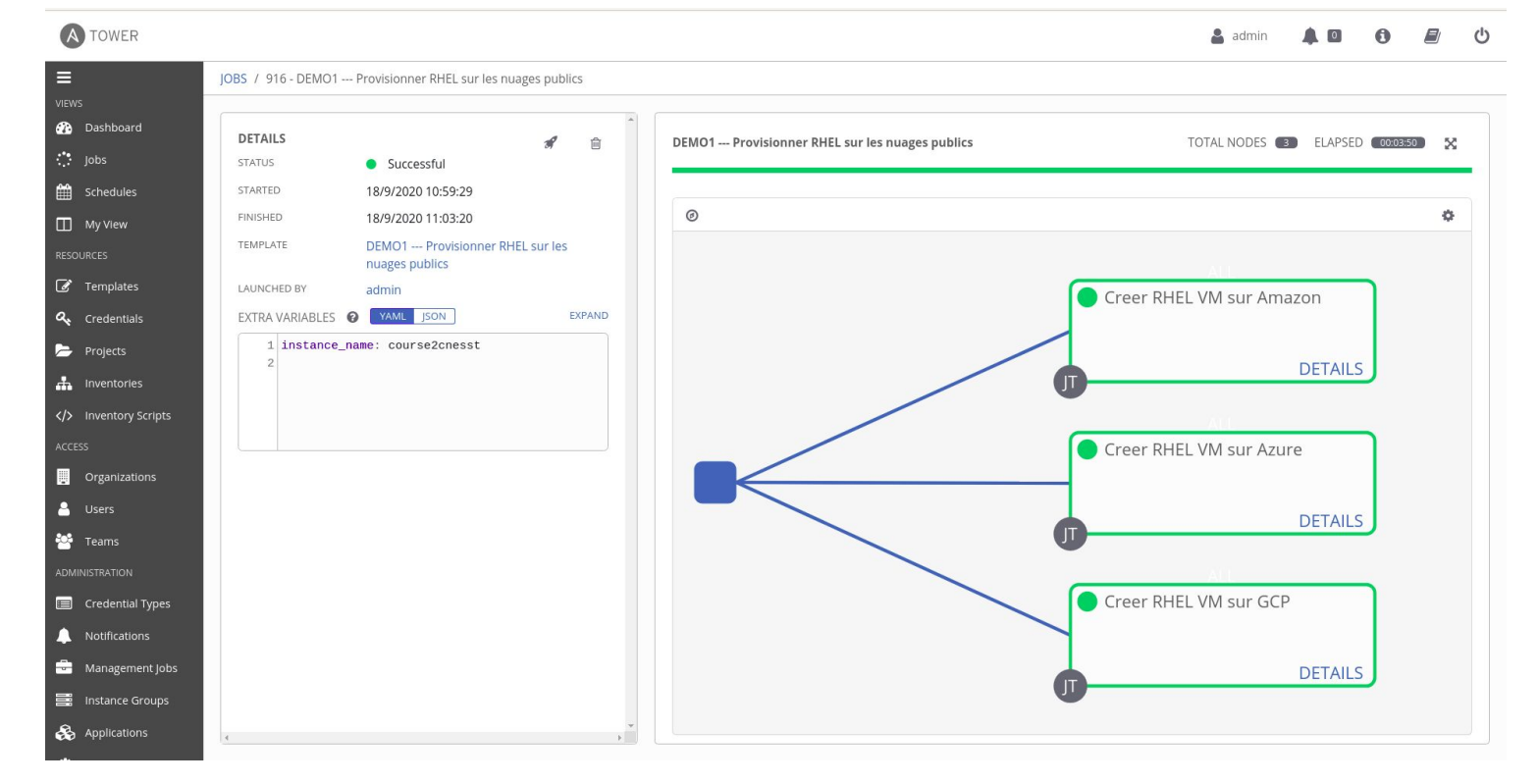

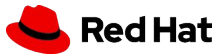

# AnsibleFest

## October 13-14, 2020 | Virtual Experience

https://www.ansible.com/ansiblefest

# Merci !

Red Hat is the world's leading provider of enterprise open source software solutions. Award-winning support, training, and consulting services make Red Hat a trusted adviser to the Fortune 500.

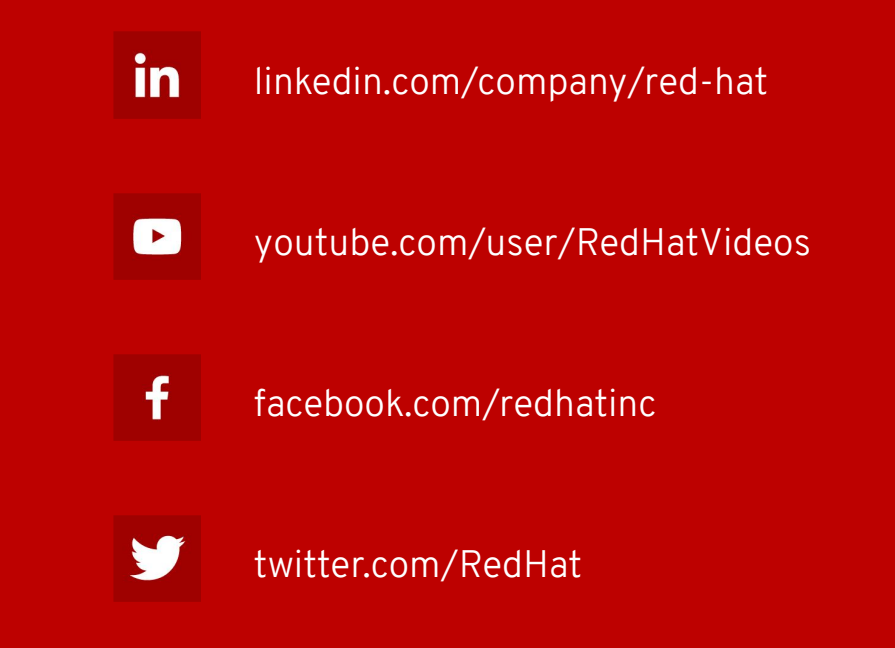

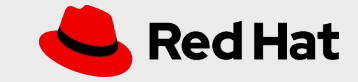